# Georgia Tech and Emory ARPA-H Collaboration

Training Research Administrators Lauren Hunter – Financial Manager Faith Taylor – Grants & Operations Manager

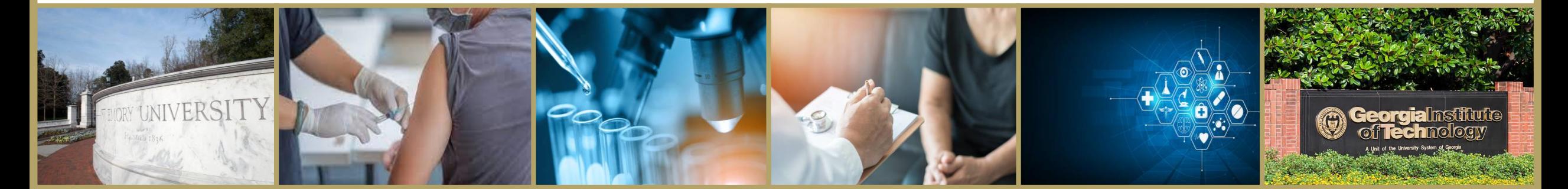

## ARPA-H Training Outline

- Introduction
- Objectives
- General Considerations
- Base and Optional Year(s) Tab
- Attachments
	- Materials & Supplies
	- Equipment
	- Travel
	- Additional Attachments
	- Budget
- Cost Breakout
- Helpful Hints

#### **EMORY**

**\\ \\ \\ \\ \\ \\ \\ \\ \\ \\ \\ \\ \\ \\ \\ \\\\ \\ \\ \\ \\ \\ \\ \\ \\ \\ \\ \\ \\ \\ \\ \\ \\ \\**

Georgia lech

## **Objectives**

- Review DARPA Standard Cost Proposal Spreadsheet Single Technical Area (TA)
	- ARPA-H will have a different cost proposal spreadsheet, but it's assumed that it will be very similar to the DARPA cost proposal spreadsheet
- Get participants familiar with complex budget spreadsheets in preparation to complete an ARPA-H budget proposal upon receipt of full proposal invitation

**\\ \\ \\ \\ \\ \\ \\ \\ \\ \\ \\ \\ \\ \\ \\ \\\\ \\ \\ \\ \\ \\ \\ \\ \\ \\ \\ \\ \\ \\ \\ \\ \\ \\**

Georgia

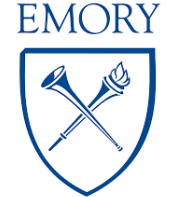

## General Considerations

- There are 25 worksheets within the Single Technical Area (TA) spreadsheet
- Gray cells have formulas that should not be changed unless the formula doesn't match your organization's business practices
- Yellow or Clear cells are for data entry
- DO NOT DELETE tabs, rows, or columns that exist in the template. If you don't want to see a tab, row, or column, use the Hide function.
- Summary of Documentation (found on the General tab) will automatically update based on cost proposal entry on spreadsheet
- If a new line is added to any tab, it must be added to all tabs in the spreadsheet
- Accounting periods are defined by the organization, but you must be consistent throughout the proposal

Georgia

• For example: Georgia Tech's Fiscal Year is July  $1<sup>st</sup> -$  June  $30<sup>th</sup>$ 

#### **EMORY**

**\\ \\ \\ \\ \\ \\ \\ \\ \\ \\ \\ \\ \\ \\ \\ \\\\ \\ \\ \\ \\ \\ \\ \\ \\ \\ \\ \\ \\ \\ \\ \\ \\ \\**

## Base and Optional Year(s) Tab

• Refer to the Broad Agency Announcement (BAA) or program solicitation for detailed information about the phases and length of each

#### C. Program Structure

is a 48-month, three-phase program focused on developing integration technologies to compact and reduce loss of on-chip and off-chip RF interconnects. Phase 1 (Base) will be 18 months, whereas Phases 2 (Option 1) and 3 (Option 2) will be 15 months each. Information on

• In this example, the base year is 18 months and optional years 2 and 3 are 15 months

**\\ \\ \\ \\ \\ \\ \\ \\ \\ \\ \\ \\ \\ \\ \\ \\\\ \\ \\ \\ \\ \\ \\ \\ \\ \\ \\ \\ \\ \\ \\ \\ \\ \\**

Georgia

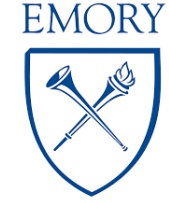

### Budget Workshop Budget Considerations

- Will the project include any subawardees or consultants?
	- Follow your institution's policies and 2 CFR 200
	- Provide subawardee/consultant documentation including proposed scope of work and other documentation to verify costs
- Are the travel estimates detailed using per diem rates?
- Are the materials/supplies, equipment, and other direct costs itemized?

**\\ \\ \\ \\ \\ \\ \\ \\ \\ \\ \\ \\ \\ \\ \\ \\\\ \\ \\ \\ \\ \\ \\ \\ \\ \\ \\ \\ \\ \\ \\ \\ \\ \\**

Georgia

• Avoid breaking down costs into too many subtasks

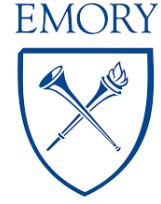

## Attachments: Materials & Supplies and Equipment

**WWWWWWWWWWWWWWWW** 

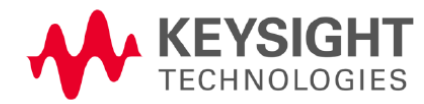

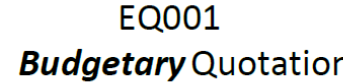

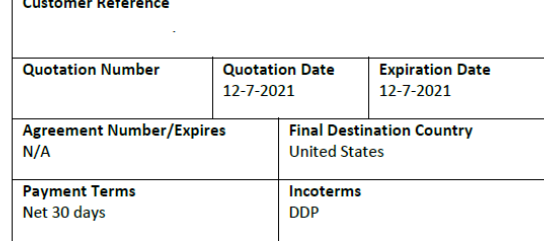

**Attention:** 

**Customer Address:** Georgia Institute of Technology **Account Manager:** 

**Keysight Technologies** 1400 Fountaingrove Pkwy Santa Rosa, CA 95403 707-477-6087 (cell)

- Quotes must be provided for M&S and Equipment over \$5,000
	- Can be vendor quote, past purchase order/invoice or information found on the vendor's website
	- M&S nomenclature MAT001, MAT002, MAT003, etc.
	- Equipment nomenclature EQ001, EQ002, EQ003, etc.

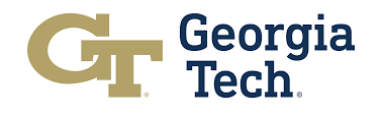

**EMORY** 

### Attachments: Travel

- First and last day of travel is charged at 75% for Meals & Incidental Expenses (M&IE) Per Diem rate
- For lodging and M&IE use federal Per Diem rates found at [https://www.gsa.gov](https://www.gsa.gov/)
- Backup documentation must be submitted for airfare (at the economy rate) and rental cars

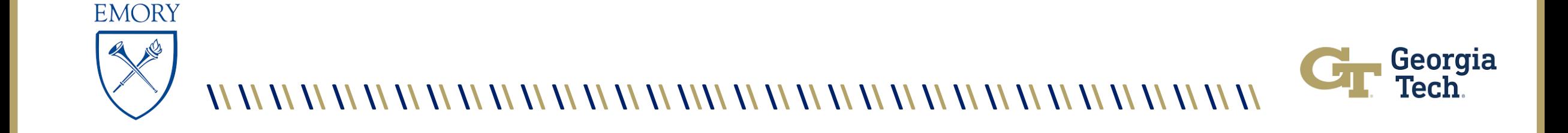

### Additional Attachments

#### • Other Direct Cost (ODC) Details

- Refer to your institution's website or OSP for approved rates
- Supporting documentation required for anything over \$5,000
- ODC nomenclature ODC001, ODC002, ODC003, etc.

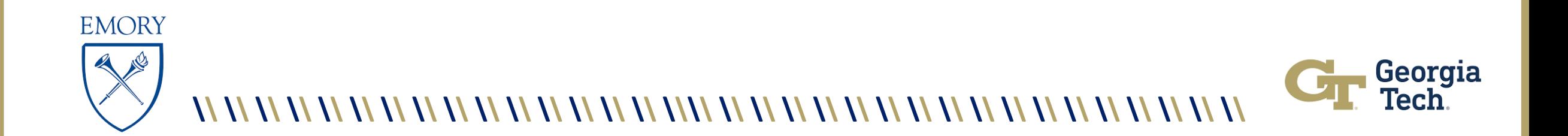

### Cost Breakout

- Costs will be broken out three ways and should total the full proposal cost:
	- 1. Expenditures by Month
		- Based on base and option years
	- 2. Milestones & Deliverables
		- Cost of task/subtask
	- 3. Tasks

**EMORY** 

- Each task defined in the SOW should have a tab that shows the cost breakout for labor, equipment, M&S, travel, etc. The total of each task MUST equal the total cost summary of the project.
- Add new tab for additional tasks if more are needed
- Work with PI to establish cost breakout and how it ties to each task/subtask, if it is a task of the prime or subawardee(s)

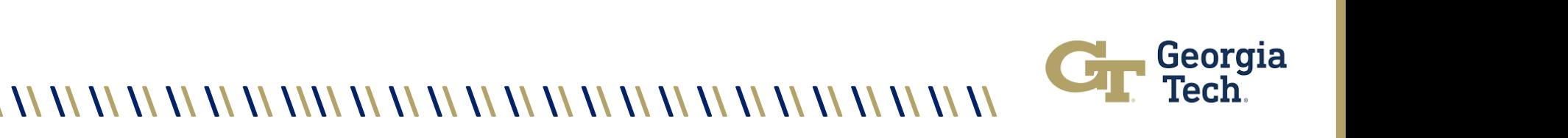

## Helpful Hints

- If you change the formula on one tab you must change it on each subsequent tab of the spreadsheet
	- For example, GT follows MTDC and F&A is only calculated on the first \$25,000 of a subaward. I had to modify the formula to make sure the additional subaward cost was not charged F&A
- Ensure that MTDC (Modified Total Direct Costs) is being followed: excluding equipment, capital expenditures, tuition remission, subaward cost in excess of \$25,000

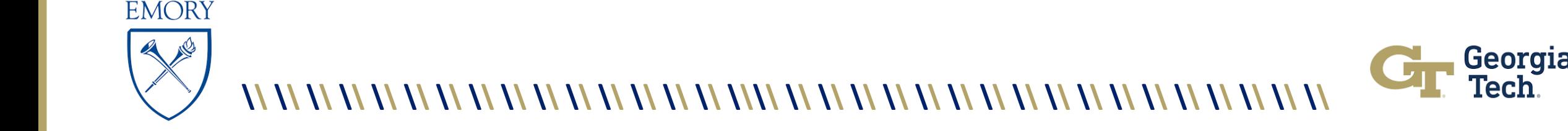

### Questions?

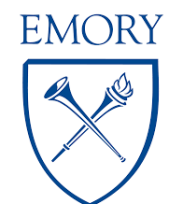

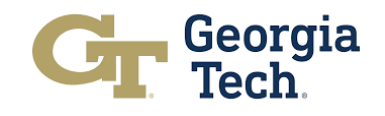